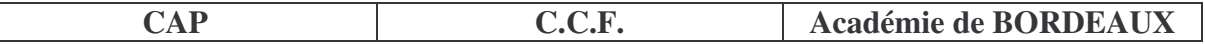

# **MASSE VOLUMIQUE**

- **<sup>\*\*</sup>** Ce document comprend :
	- une fiche descriptive du sujet destinée au professeur ;
	- une situation d'évaluation destinée au candidat ;
	- une grille d'évaluation / notation destinée au professeur.

# **FICHE DESCRIPTIVE DU SUJET DESTINÉE AU PROFESSEUR**

## **ES MANIPULATIONS**

Il appartient au professeur de s'assurer, en fonction des matériels disponibles, de la faisabilité des travaux demandés et de procéder aux adaptations éventuelles.

### **Matériels utilisés :**

- Un solide en fer ou cuivre ou aluminium noirci pour que le métal ne soit pas reconnaissable.
- Une balance électronique ou Roberval avec des masses marquées.
- Une éprouvette graduée.

## **Remarques, consignes et conseils :**

### **ÉVALUATION**

Le professeur évaluateur intervient à la demande du candidat. Il intervient en cas de problème, afin de permettre au candidat de réaliser la partie expérimentale attendue ; cette intervention est à prendre en compte dans l'évaluation.

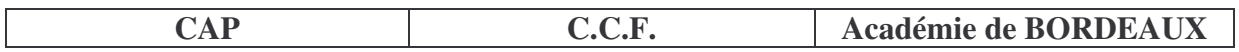

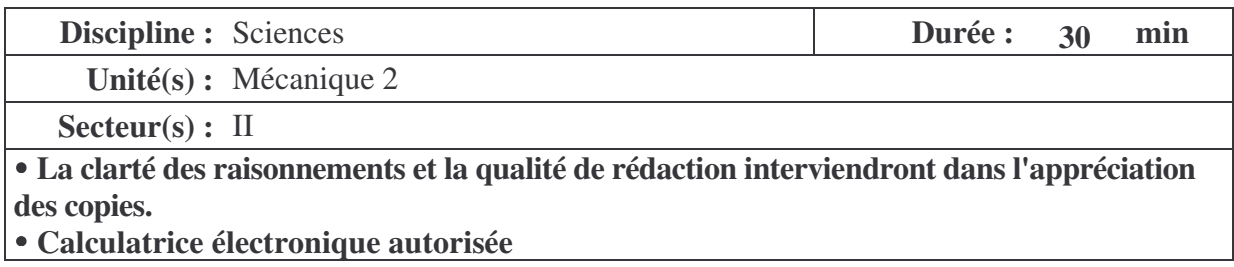

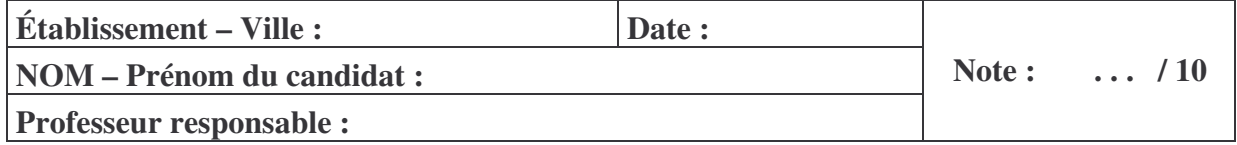

# **MASSE VOLUMIQUE**

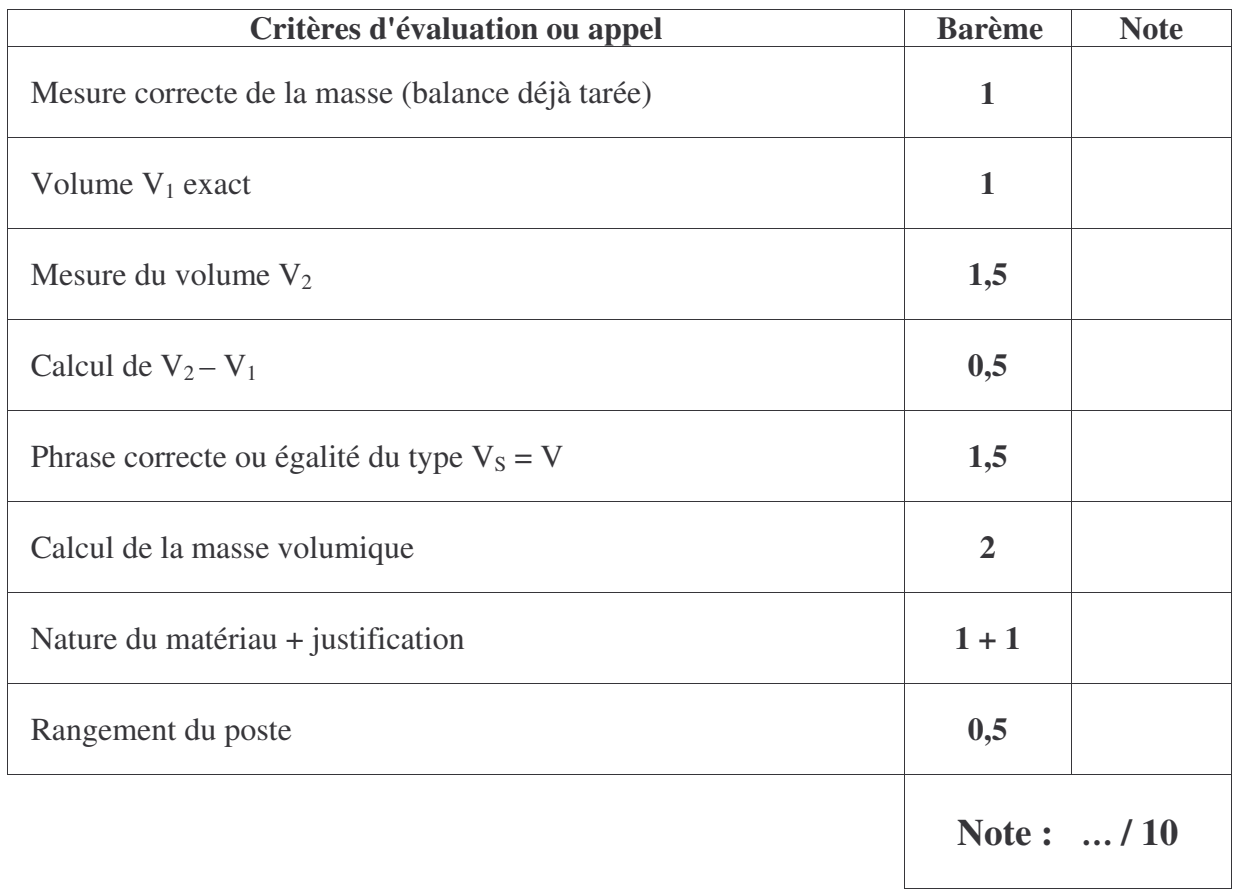

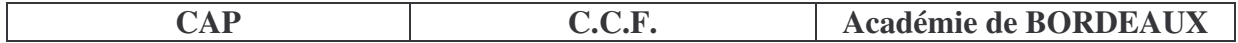

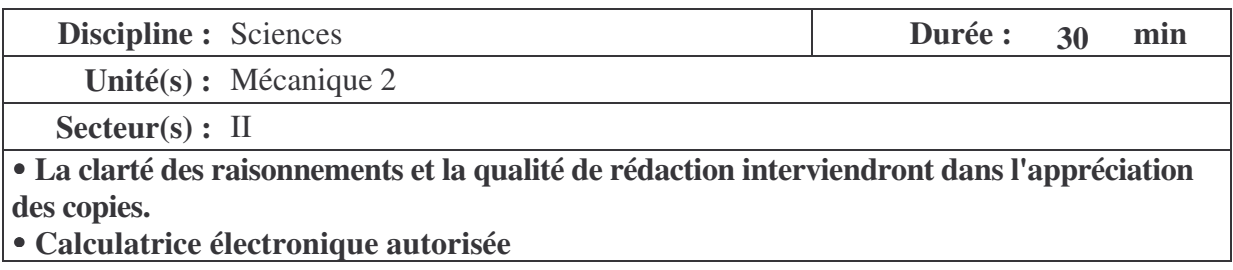

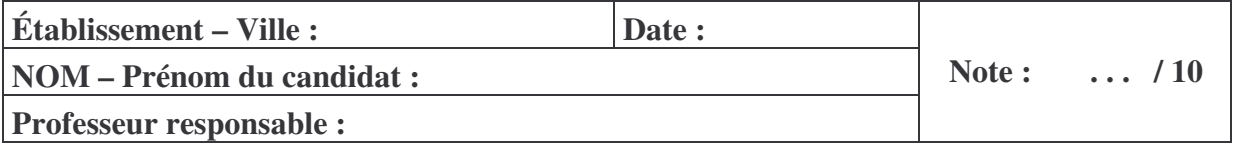

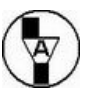

Dans la suite du document, ce symbole signifie "**Appeler le professeur**". Le professeur intervient à la demande du candidat ou quand il le juge utile.

## **BUT DES MANIPULATIONS**

Mesurer la masse volumique d'un objet. Déduire la nature du matériau composant l'objet.

### **I Mesure de la masse**

1. Placer le solide **(S)** sur la balance électronique et relever sa masse.

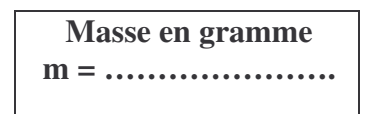

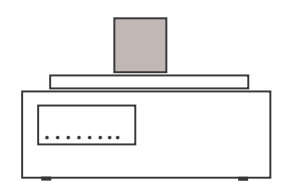

**Appeler le professeur pour faire vérifier la mesure.**

### **II Mesure du volume**

1. Verser **précisément**  $V_1 = \dots \dots \dots$  cm<sup>3</sup> d'eau dans l'éprouvette graduée.

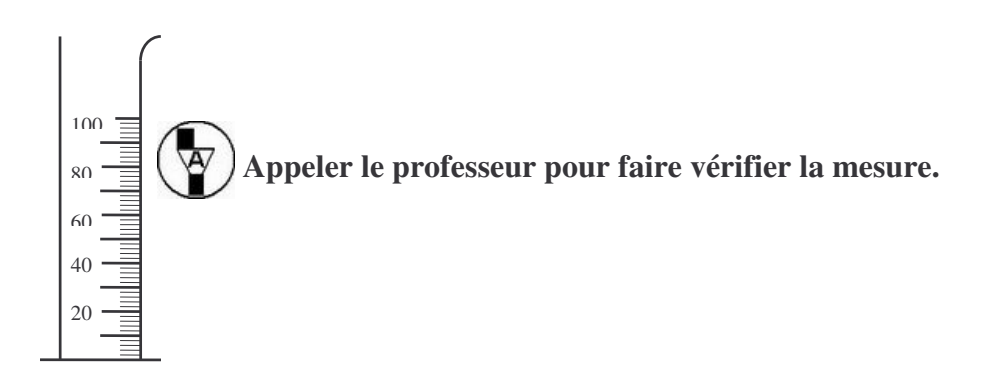

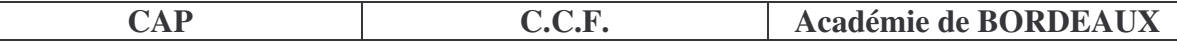

2. Introduire **délicatement** le solide **(S)** dans l'éprouvette graduée.

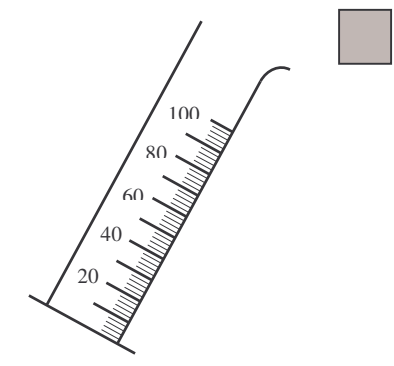

3. Noter le volume  $V_2$  obtenu

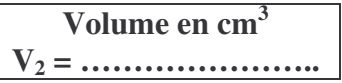

4. Calculer la **variation** de volume  $V_2 - V_1$ 

**Volume en cm 3 V<sup>2</sup> – V1= …………………..**

**Appeler le professeur pour faire vérifier la mesure.**

5. Déduire des questions précédentes le volume V du solide S. ………………………………………………………………………………………………… ………………………………………………………………………………………………….

III Calcul de la masse volumique d'un solide

#### **On donne la relation**  $\rho = \frac{m}{V}$ **V**

 $\rho$  désigne la masse volumique exprimée en g/cm<sup>3</sup> m désigne la masse exprimée en g V désigne le volume exprimé en cm<sup>3</sup>

Calculer à l'aide des questions I et II la masse volumique  $\rho$ .

ρ **= …………………..** ρ **= …………………..**

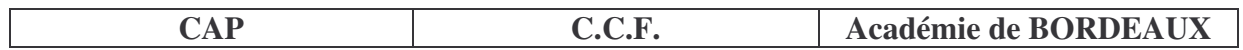

## **IV Détermination de la nature du matériau**

Déterminer en vous aidant du tableau suivant la nature du solide **(S)**

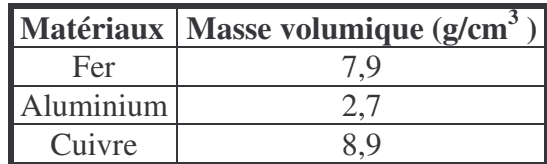

**Le Solide (S) est composé de :…………………………. parce que ………………………………………………..**

**V Ranger le poste de travail.**

**Appeler le professeur pour faire vérifier votre poste de travail et remettre le document.**